**AutoCAD Crack Free For PC**

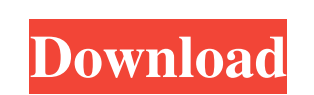

Software Downloads of AutoCAD Cracked Version: Source: www.theappstore.com Download AutoCAD 2020 19.0.1 Crack Free is Here! How to download and use AutoCAD 2020 Crack? First of all, download the setup file from the link mentioned in the end of this post. Install the setup file. After installation, Open the setup file. Further, press the activate button. After activating, just complete your license information. Finally, download your crack. Extract the crack. Run the crack file. That's all. Enjoy! Step by step download guide: Download the setup file from the link mentioned above. Then, install the setup file as an executable file. After installation, open the setup file. Then, press the activate button. Further, complete your license information. Finally, click the crack button. Now click the crack file you have just downloaded. Don't forget to run the crack file. AutoCAD 2020 License Key Crack Free Download 2020 is 100% Working AutoCAD 2020 Crack Free Download 2020 is 100% Working How to activate AutoCAD 2020 license? Click the activate button. Further, complete your license information. Finally, click the activate button again. Congratulations! AutoCAD 2020 Crack Free Download 2020 is 100% Working AutoCAD 2020 Crack Free Download 2020 is 100% Working What's New in AutoCAD 2020 Crack? New Features You can design things like walls, carpets, tiles and more. Designing a landscape will be easier now. You can also customize the windows using the Style Builder. The Style Builder is a very important tool to use. You can create 3D model using the Drafting and Modeling software. Hover your cursor to see the 3D model. Highlights Better resolution, and better looks. Layout and

symbol panel are customizable. Vista and Windows 7 experience. Clean, modern interface. It is very simple to use. You can save and edit data at the same time. How to install? Install the setup file from the link

**AutoCAD Crack+ [Latest 2022]**

Business intelligence AutoCAD supports several data mining methods for generating various kinds of reports and charts. The most common method used in AutoCAD is Routine Generation which is an easy-to-use method for generating reports. Other methods used include: R and Pivot Table Reports, Trend Analysis and Geometry Interaction analysis. Some of these reports include: Production Status Reports, Zone and Department Reports, Materials and Equipment Report, Equipment Usage and Planning, Manufacturers' Reports and others. AutoCAD provides the capability to import and export data in the following data formats: Access, Excel, CSV, DBF, Excel Worksheet, Excel Fixed, Fixed Fixed, Fixed Memo, Fixed Memo, HTML, HTML Fixed, HTML Fixed, HTML Fixed Memo, HTML Memo, Microsoft Excel, Microsoft Excel Fixed, Microsoft Excel Memo, Microsoft Excel Fixed Memo, Microsoft Excel Memo, Microsoft Excel Worksheet, Microsoft Excel Fixed Worksheet, Microsoft Excel Memo Fixed, Microsoft Worksheet, Microsoft Worksheet Fixed, Microsoft Worksheet Memo, Microsoft Worksheet Memo Fixed, Navisworks, Navisworks Fixed, Navisworks Memo, Navisworks Fixed Memo, Navisworks Memo, NetCDF, OpenOffice Calc, Oracle, Paradox, Pro/Engineer, SAP, SPSS, Stata, Sybase, Text, XML. Some of the newest methods include: R and Pivot Tables Reports and Trend Analysis. Some of the reports that can be generated using these methods are: Production Status Reports, Zone and Department Reports, Materials and Equipment Report, Equipment Usage and Planning, Manufacturers' Reports and others. Command Line The Command Line is the AutoCAD keyboard interface to the command line. By typing commands at the keyboard, users are able to access and execute a variety of different command functions that can then be stored in menus, toolbars, or templates. The command line is accessed with the same keyboard shortcuts as the mouse, such as left, right, and down, and is accessible anywhere in the Autodesk program, such as through command line menus or through the main window's status bar. Different command functions have unique command line shortcuts, which vary in a user-defined manner.

The default command line shortcut for functions that are accessible to the user are shown in the toolbar at the top of the command line. For example, "CAD" is the default command a1d647c40b

Go to File > Options > General Tab and look for "use location based key to open Autodesk drawings" Open any.dwg file that you want to open After opening the.dwg file, you should see the 'AutoCAD 2009 Startup' dialog box. Press the F1 key to show this dialog box Press the F1 key to show the dialog box of the second screen, the "Select the path to the Autodesk DWG/XML" option. Press the F3 key to look for the AutoCAD 2009 Startup window Press the F3 key to open the dialog box that will show you the window title and the Path to the Autodesk DWG/XML option. Specify the path to the Autodesk DWG/XML file and select it to open that file: Enter in the filename of the Autodesk DWG/XML file. The app will open the DWG/XML file and automatically open the software. To exit from the app, press the ESC key To exit from the app, press the ESC key. See also: Autodesk SketchBook Pro/AutoCAD - How to AutoCAD 2008 (3.14) External links Official Autodesk SketchBook Pro site (official) Autodesk SketchBook Pro Help (official) AutoCAD and SketchBook (official) Autodesk SketchBook Pro in a blog: The Sketchbook Pro Blog (official) Category:Computer-aided design software Category:Proprietary cross-platform software Category:Windows graphics-related software Category:2008 softwareDependence of verapamil-sensitive current on intracellular calcium in isolated guinea pig ventricular myocytes. To determine the relationship between the intracellular Ca2+ concentration ([Ca2+]i) and the verapamil-sensitive inward current, we used the whole cell voltage clamp technique to investigate the effects of [Ca2+]i on verapamil-sensitive inward current (Is) in the guinea pig ventricular myocyte. When

[Ca2+]i was kept constant at a level of either 110 or 220 nM, Is was significantly enhanced in response to increasing concentrations of verapamil. In a cell with a high [Ca2+]i (ca. 220 nM),

**What's New in the AutoCAD?**

Assist to confirm and align your shapes and annotations with your data. Use template references and parametric surfaces to export detailed values and key points from your data, which you can then modify on the fly. Data Documentation: Use the Data management toolset in AutoCAD to extract the content of your CAD drawings into a structured database. Assign the data to your drawings and reference it from within. Be productive and accurate on all projects, from design to documentation. Powerful technical documentation for engineers. Fast, flexible team collaboration: Create and share timelines and schedules with the new Timeline and Schedule toolset. Create professional, multi-page PDFs, build PDF-only drawings, or print your documents as PDFs. Gain interactive and searchable access to your drawings and drawings in the cloud, from your desktop or mobile device. Synchronize your drawings with Dropbox, OneDrive, Google Drive, and more. Use AutoCAD to manage your drawings and drawings in the cloud. Build from a cloud-based drawing environment with access to your designs from any mobile device. Automatically share CAD drawings, annotate and annotate with others. Receive instantaneous visual feedback with the new Remote App for AutoCAD. See all the new features in action: Watch the recorded Webinar: AutoCAD 2023: The New Dimensions of Document Design for free and discover how this release of AutoCAD improves your design workflow. Watch the recorded Webinar AutoCAD 2023: The New Dimensions of Document Design New Features in AutoCAD 2023 After having announced Autodesk 2019, the development team at Autodesk went straight to work on AutoCAD 2023, which is based on AutoCAD 20x, and is specifically designed for designing documents. The New Dimensions of Document Design: AutoCAD 2023 provides a number of new features and capabilities, starting with the new Timeline and Schedule function. The integrated, cloud-based, data management functionality with integrated OLE files is perhaps the most important element of the new AutoCAD 2023. This feature will play an important role in the future design of complex documents. This new feature, together with a number of other

new functions, will help designers meet the increasing need for complex documents.

OS: Windows 7 (64-bit), Windows 8 (64-bit), Windows 8.1 (64-bit), Windows 10 (64-bit) Processor: Intel Core i5 or AMD equivalent Memory: 2 GB RAM Hard Drive: 2 GB available space Video Card: DirectX 11 compatible Internet connection Note: Support for gamepad is not available, use keyboard and mouse only Game Overview Do you have a passion for competitive online fighting games? Then the Super Smash Bros series is

Related links: